## CANVA – Graphisme & Design

Canva

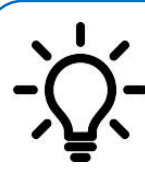

**Ce document te présente l'application en ligne CANVA qui permet de créer des infographies. Elle te sera utile dans le domaine du design afin de créer des planches tendances qui décrivent l'univers associé à un produit.**

## **Te connecter à ton compte CANVA**

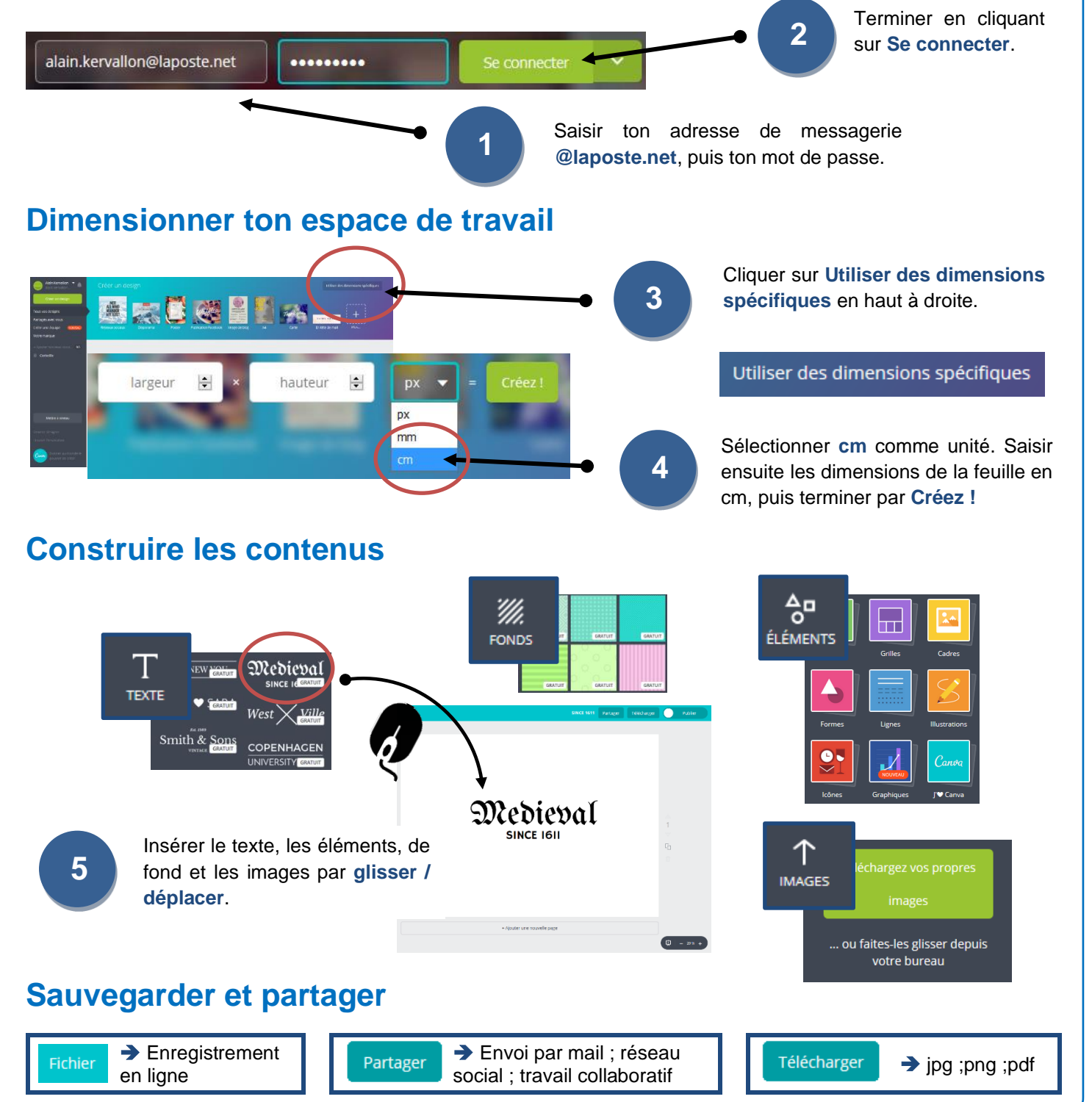